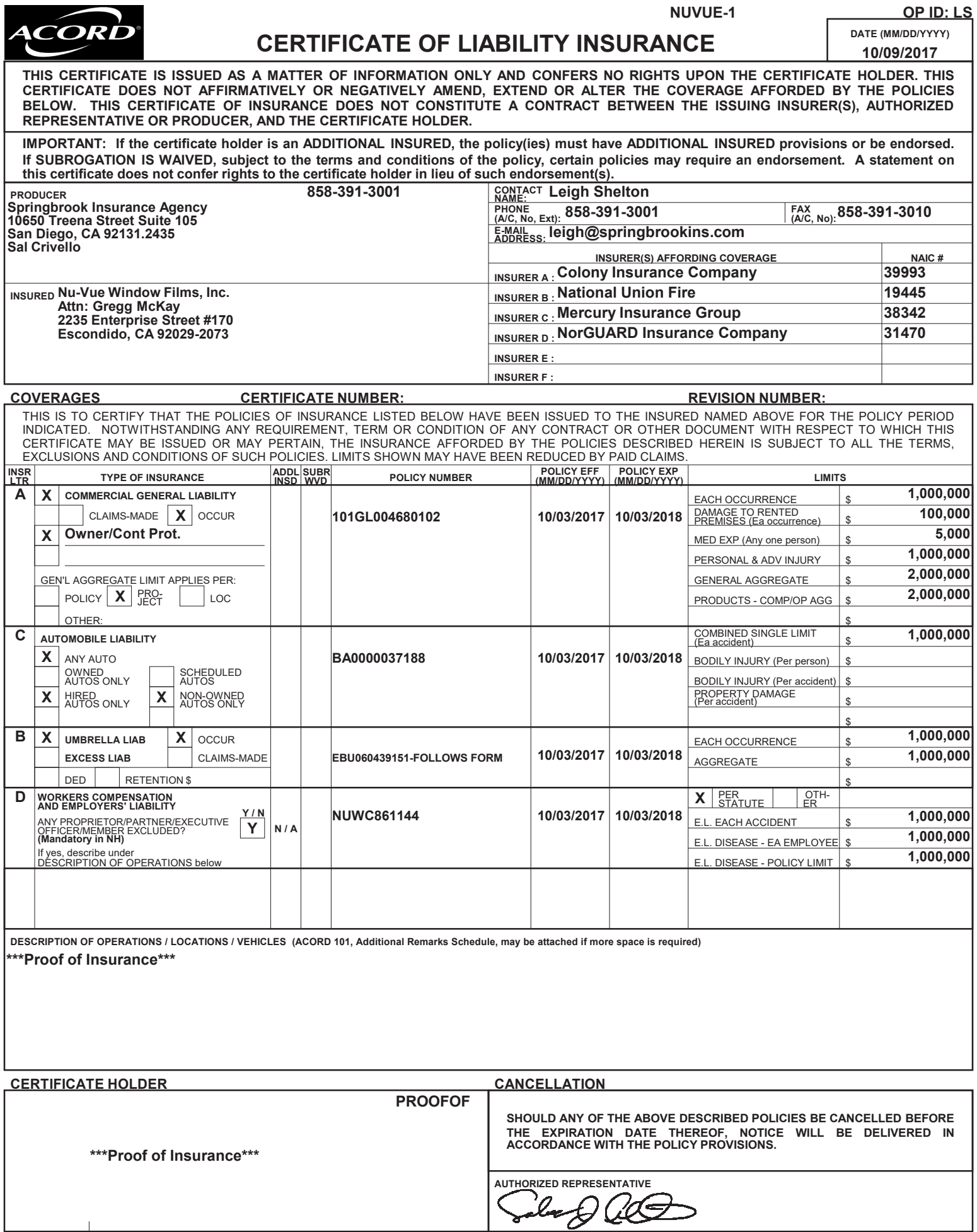

© 1988-2015 ACORD CORPORATION. All rights reserved.